## Выписка

 $\cdot$ 

о подаче результатов проведения специальной оценки условий труда в Федеральную государственную информационную систему учета результатов проведения специальной оценки условий труда

## 18.08.2021

дата формирования

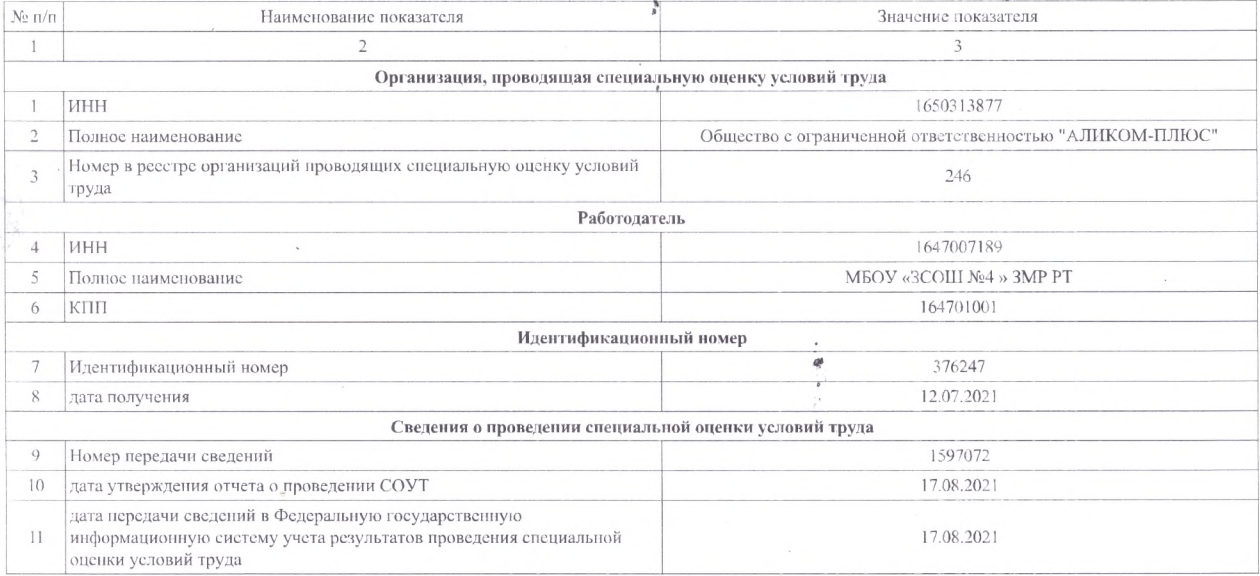

Сводная ведомость результатов проведения специальной оценки условий труда

## Таблица 1

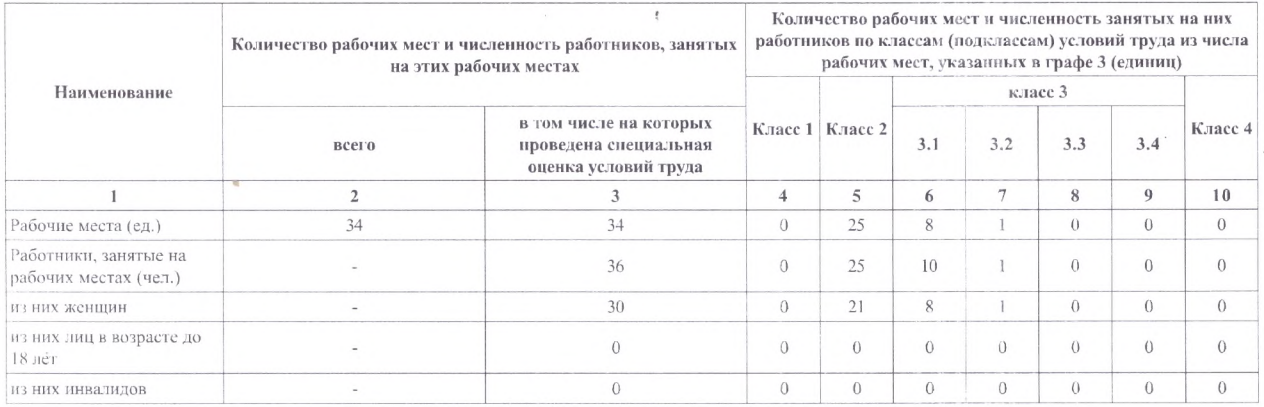

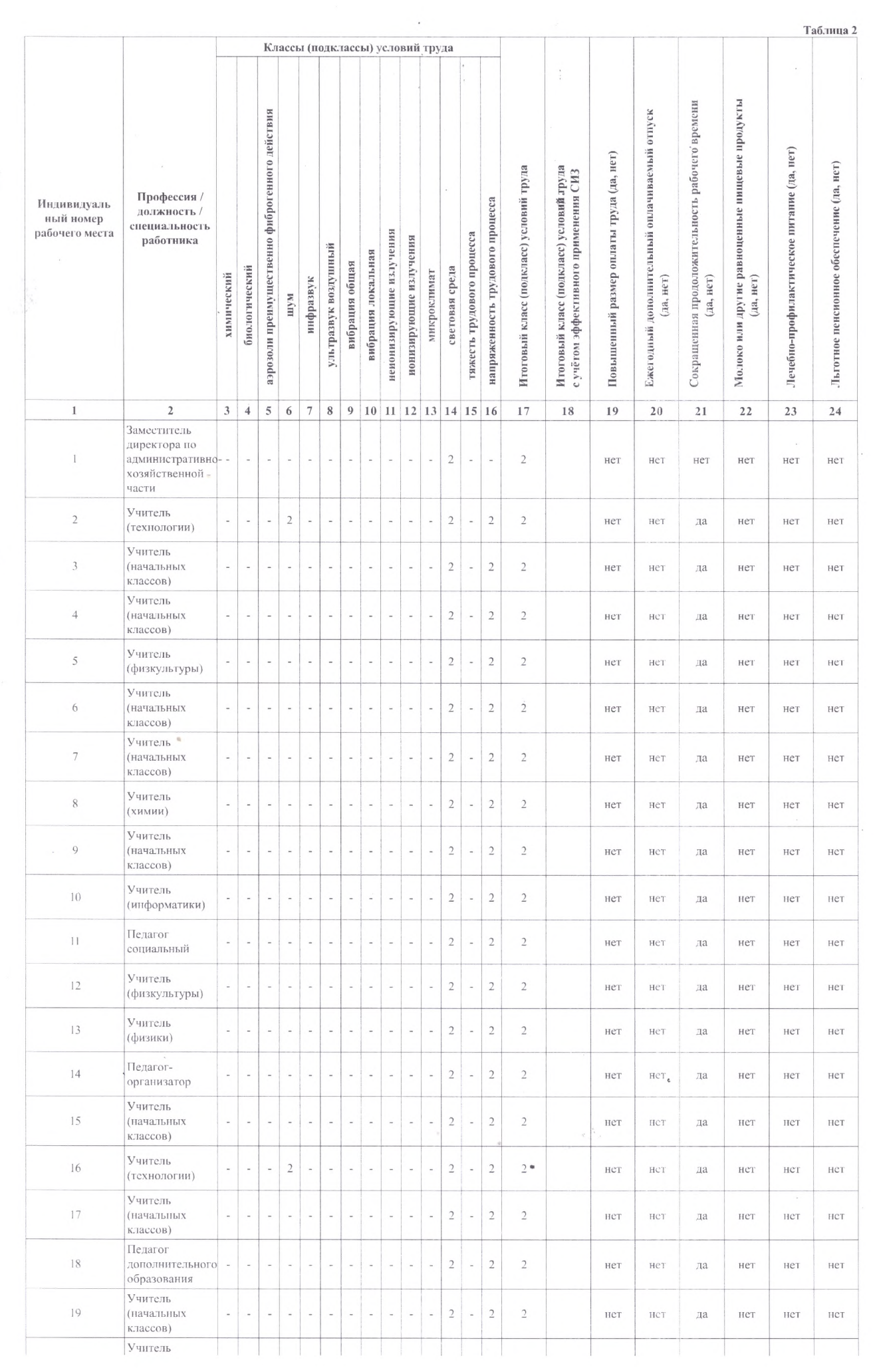

 $\mathcal{A}$  .

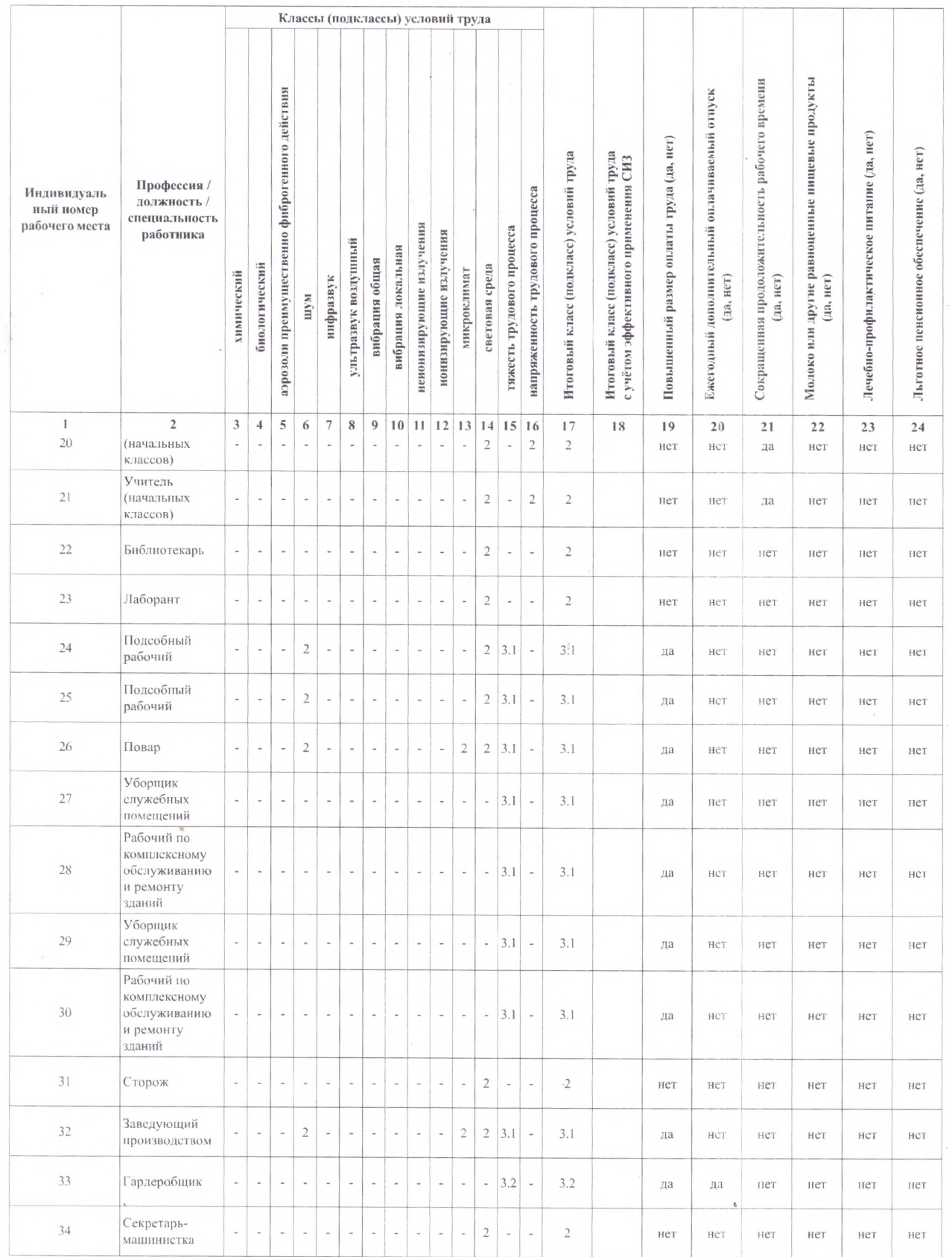

Выписка сформирована в Федеральной государственной информационной системе учета результатов проведения специальной оценки условий труда,<br>размещенной на официальном сайте Минтруда России в ести Интернет по адресу: https://